#### **Factory: methods**

Method types: *select, selectfirst, count, update, delete, php*

<method type="select"> <parameter /> <conditions /> <order /> <limit /> </method>

Parameter take the form of: <parameter name="login" default="foo"/>

Conditions can take the form of: <conditions logic="AND/OR"> <eq property="foo" value="" /> <neq property="foo" value="" /> <lt property="foo" value="" /> <gt property="foo" value="" /> <lteq property="foo" value="" /> <gteq property="foo" value="" /> <like property="foo" value="" /> <isnull property="foo"/> <isnotnull property="foo"/> <in property="foo" value="" /> <notin property="foo" value="" /> </conditions>

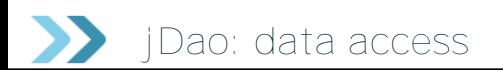

#### **Getting Data**

- \* \$dao = jDao::get('foo~bar')
- $*$  \$rec = \$dao->qet(1)
- \* \$rec = \$dao->findAll()

**Creating data**

- \* \$rec = jDao::createRecord('foo~bar')
- \* \$dao->insert(\$rec)

**Updating data**

\* \$dao->update(\$rec)

#### **Deleting data**

 $*$ \$dao->delete(1)

#### **Conditions**

\$conditions = jDao::createConditions(); \$conditions->addCondition('label','=',\$un\_nom); \$conditions->addCondition('status','=',5); \$list = \$myFactory->findBy(\$conditions);

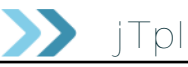

**Instanciate**  $$tol = new iTol()$ 

#### **Assign**

\$tpl->assign(\$name, \$value); \$tpl->assignIfNone(\$name, \$value); \$tpl->assignZone(\$name, \$zoneSelector, \$params); \$tpl->assignZoneIfNone(\$name, \$zoneSelector, \$params);

**Get content** \$content = \$tpl->fetch('mymodule~mytemplate');

**Using templates** {\$j\_basepath}, {\$j\_jelixwww}, {\$j\_themepath}, {\$j\_datenow}, {\$j\_timenow}

{\$myvariable} {\$myvariable \* 3} {\$onevariable|upper} {\$onevariable|upper|escxml} {\$myDate|jdatetime:"db\_datetime","lang\_date"}

{@foo~bar.baz@}

{if condition\_1} {elseif condition\_2} {else}  $\{\ / \texttt{if}\}$ 

{foreach \$foos as \$key => \$foo} {/foreach}

{for expression} {/for}

{while condition} {/while}

{meta\_html css '/styles/my.css'} {meta\_html js 'fooscript.js'} {meta\_html bodyattr array('onload'=>'alert("load")')}

Document under Licence Creative Commons by-nc-sa 3.0

Authors are members of the Jelix Team :

- Olivier Denah <foxmask@foxmask.info>
- Loic Mathaud <loic@mathaud.net>

Complete Jelix documentation available on :

- http://jelix.org/

Thanks to the Jelix Team for help and review and Guy Philippe Uberos for images and design advices Jelix memento v1.0 - Licence Creative Commons by-nc-sa 3.0

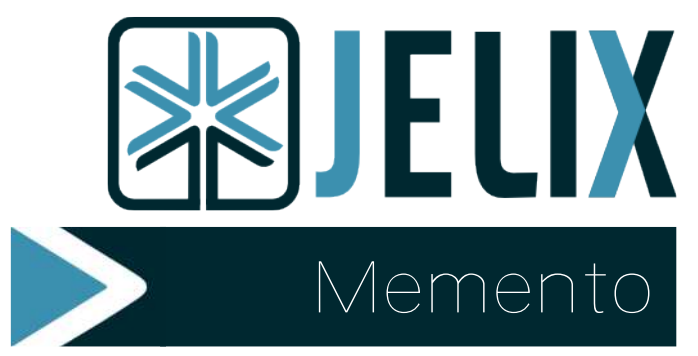

### *for jelix 1.1.x*

## *An open source php5 framework*

# *Jelix-scripts*

jelix.php is in lib/jelix-scripts/ directory

php jelix.php help for available commands

Commands start by php jelix.php followed by

#### --myapp createapp --myapp createmodule moduleName --myapp createctrl moduleName controllerName --myapp createdao moduleName daoName tableName --myapp createform moduleName formName daoName --myapp createzone moduleName zoneName --myapp initadmin entrypointName

# *Application directories*

Standard application structure is :

myproject/<br>|- lib/

- jelix framework |- myapp/ your application
- 
- 
- 
- 
- |- temp/ temporary directory

### Application directories :

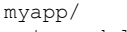

- |- modules/ modules of the application
- 
- |- var/
	-

|- log/ log files

- |- www/ document root of the application
	-

# *Files naming conventions*

- 
- Classes classes/myclass.class.php Controllers controllers/mycontroller.classic.php
- jDao daos/foo.dao.xml
- iForm forms/foo.form.xml
- Locales en EN/foo.UTF-8.properties
- Templates templates/foo.tpl
- 
- Zones *zones/foo.zone.php*<br>- Event classes/mylistener classes/mylistener.listener.php
- jResponse reponses/myHtmlResponse.class.php

# *Global variables and constants*

**Global variables** \$gJConfig \$gJCoord

### **Constants**

JELIX\_APP\_PATH JELIX\_APP\_TEMP\_PATH JELIX\_APP\_VAR\_PATH JELIX\_APP\_LOG\_PATH JELIX\_APP\_CONFIG\_PATH JELIX\_APP\_WWW\_PATH JELIX\_APP\_CMD\_PATH

# *Selectors*

They are used a lot in Jelix. They indicate a resource without having to know its path :

*action, class, dao, locale, template, zone*

Format : "aModule~aResource"

Example : jDao will look for a DAO file with the name myDao.dao.xml in the myModule module : jDao::create('myModule~myDao')

# *Controller and action*

**Controller file** fooModule/controllers/bar.classic.php

### **Controller code**

class barCtrl extends jController { public function index(){ \$resp = \$this->getResponse('html'); \$resp->title = 'This is my first action';

 $$user name = $this->param('name');$ 

 $$tp1 = new jTpl();$ \$tpl->assign('user\_name', \$user\_name);

\$resp->body->assign('MAIN', \$tpl->fetch('hello'));

#### return \$resp;

# *Responses*

\$resp = \$this->getResponse('response\_type');

## **Response types**

atom1.0, cmdline, binary, css, html, htmlfragment,json, jsonrpc, lt2pdf, rdf, redirect, redirectUrl, rss2.0, soap, tcpdf, text, xml, xmlrpc, xul, zip

# *Classes*

**Class file** fooModule/classes/bar.class.php

#### **Using the class** jClasses::inc('fooModule~bar);

 $$bar = new bar()$ ;

\$bar = jClasses::create('fooModule~bar');

\$bar = jClasses::getService('fooModule~bar');

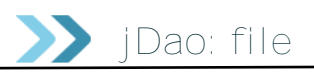

### **XML format**

<dao xmlns="http://jelix.org/ns/dao/1.0"> <datasources> datasources section </datasources> <record> properties section </record> <factory> methods section </factory> </dao>

#### **Datasources: tables**

<primarytable name="p" realname="products" primarykey="id\_product" />

### **Record: fields**

<property name="a simple name" fieldname="filedname" datatype="" required="true/false" minlength="" maxlength="" regexp="" sequence="sequence name" updatepattern="" insertpattern="" selectpattern="" default="" />

 $\mathbf{1}$ 

}

|- responses/ common responses |- plugins/ plugins (db, coord, tpl, ...) |- config/ configuration files